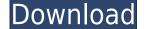

Map This Crack With Serial Key Download PC/Windows 2022

Map This is a web mapping application that lets you create, edit and convert Clickable Image Maps for the World Wide Web. With Map This, you can create, edit and convert image maps for your web site. Map This lets you insert or edit your own links and areas onto the graphic, use true color images, and define what happens when the cursor or mouse clicks on the areas. Create Image Maps Map This enables you to convert a static graphic (e.g. a picture of a map) into an interactive image map. Just load the image, draw on it, and click where you want your link to go. The link URL will be inserted into the map. Clicking a link will take the user to the destination of the link. Image Map Editing Map This lets you edit the graphic after it is loaded - cut, copy and paste areas, re-arrange the map, and resize the image map file. Map This converts the image map file you save to one of three common web map formats, based on the color space of the graphic you loaded. Map This also includes a button that lets you export the image map directly to the HTML page you are currently editing. Web Site Conversion Map This lets you save a map image map as a file in the World Wide Web's standard image map format - either NCSA, CERN, or HTML 3.0. You can save it as either GIF, JPG, or TIF files. Once you convert it to any other web site format, or even add it to your web page. Image Converter With Image Converter, you can convert any of the supported image map formats to others, convert it to a GIF, JPG, or TIF file, or convert it to a GIF, JPG, or TIF file, or convert it to a GIF, JPG, or TIF file, or convert it to a GIF, JPG, or TIF file, or convert it to a SIF, JPG, or TIF file, or convert it to a SIF, JPG, or TIF file, or convert it to a SIF, JPG, or TIF file, or convert it to a SIF, JPG, or TIF file, or convert it to a SIF, JPG, or TIF file, or convert it to a SIF, JPG, or TIF file, or convert it to a SIF, JPG, or TIF file, or convert it to a SIF, JPG, or TIF file, or convert it to a SIF, JPG, or TIF file, or convert it to a SIF,

Map This Full Product Key 2022 [New]

007500 Colorize, Animate, Flip 007501 Rotate 006602 Flip Horizontal 006603 Flip Vertical 006604 Flip Tile 006605 Mirror Horizontal 006606 Mirror Vertical 007099 Change Color 007101 Modify Brush 007102 Decrease/increase fill color 007103 Lighten/Darken fill color 007104 Set Fill Color 007105 Set Brush Color 007105 Set Brush Color 007105 Set Brush Color 007105 Set Brush Color 007107 Set Line Weight 007108 Set Brush Style 007109 Set Transparency 00712A Change Stroke Color 00712B Set Stylus Point Size 00712C Set Stylus Point Color 00712B Set Stylus Point Color 00712B Set Stylus Point Color 00712B Set Stylus Point Color 007125 Add/Remove Line 007140 Rotate Polygon 007143 Select Polygon 007144 Set Polygon 007144 Set Polygon 007150 Set Pen Pointer Size 007155 Set Pen Pointer Size 007156 Add/Remove Polygon 007157 Create Pointer 007158 Create Point 007159 Delete Polygon 007155 Set Pen Pointer Size 007156 Collapse Polygon 007167 Collapse Polygon 007167 Collapse Polygon 007168 Flip Tile (multi-tile) 007168 Flip Tile (multi-tile) 007168 Flip Tile (multi-tile) 007168 Flip Tile (multi-tile) 007168 Flip Tile (multi-tile) 007168 Flip Tile (multi-tile) 007168 Flip Tile (multi-tile) 007166 Flip Tile (multi-tile) 007166 Flip Tile (multi-tile) 007166 Flip Tile Collapse Polygon 007171 Add/Remove Polygon 007171 Add/Remove Point 2edc1e01e8

Map This is a powerful, yet easy to use, image map application. It supports Microsoft Windows, as well as other popular operating systems like Apple Mac and Mac OS. Map This allows you to add items like HTML hyperlinks and rollovers to the Map using a graphical interface that makes it easy to draw and manipulate polygons, circles, rectangles, lines and arcs. Clickable Area Tips allows you to highlight or draw areas of interest on a map, and you can associate a URL with the area. All of the basic drawing tools, like straight lines and circles, can be used in place of lines and arcs when drawing out a polygon, and can be easily edited, moved, and redrawn. The dynamic/live tools allow you to reshape areas, split them into multiple polygons, add new areas, and delete unwanted areas. The polygon can be easily rotated, inverted, and mirrored. Docking/Floating Toolbars allows you to view the entire map or a single area when you have a lot of toolbars open. There is also an option to restore the entire Map to its original state, which is especially useful when you want to start over from scrach. Keep track of what map goes with what, with the Map this keeps a comment block in the file which associates the Image map with the image maps ismultaneously. Save Map to file using all of the above form. You can also copy and paste between maps and images. Open Map files of any size, and even maintain multiple open maps simultaneously. Save Map to file using all of the above form to restore the map. Map This allows you to create dynamic and "clickable" image maps for the World Wide Web. To create a Clickable Map, 1. Load the map image into Map This. 2. Open up a blank area. You can either create an area by clicking or by moving the mouse over the area of interest. 5. While creating the area, you can associate a link, an href, an onmouseover, or onmouseout with the area.

https://techplanet.today/post/bass-treble-booster-11-crack-repack https://techplanet.today/post/vnc-scanner-gui-v1243 https://jemi.so/solibri-model-checker-v7-crack-67-patched https://techplanet.today/post/windows-7-acer-free-download-iso https://techplanet.today/post/dead-rising-3-apocalypse-edition-download-100mb-pc-link

## What's New In Map This?

Map This is a smart and reliable application that can be used to create, edit, and convert Clickable Image Maps for the World Wide Web. Map This does this by allowing you to actually draw the areas to be defined on the graphic you wish to use, attach HTML "url" references to each area, and save the image map data off into either NCSA, CERN, or HTML 3.0 format for use on the World Wide Web. Setting up image maps the "traditional" way requires you to load the graphic into a picture viewer or editor that supports showing the cursor position and writing down the positions of each area you wish to define. Then you would normally have to type these into a specially formatted text file. Map This makes all of this really easy by allowing you to load the graphic, and draw directly on it with live tools - rectangles, circles, and abstract polygons can all be placed and manipulated. Map This further makes it simple by solving a common problem: converting the map from one format to the other by just opening it and re-saving it. Here are some key features of "TW Map This": [] Zoom in up to 8x magnification. [] Fly-by AreaTips [] Cut, copy and paste. [] Supports moving and reshaping (even point addition/deletion) of Polygons. [] Handles images of almost any size. [] Supports both GIF and JPG images, including interlaced GIFs. [] Handles multiple open files at once. [] Keeps a tracking header comment block in the image map file. This allows Map this to keep track of the image that goes with the map. [] Opens existing map files that you might have. [] Docking/floating toolbars. [] Supports the HTML "target" tag for HTML 3.0 image maps. [] Handles the creation of "Guides" - predefined areas suitable for image "thumbnail" maps. [] User definable fill pattern and colors for the areas. [] Checks your map as you work on it for missing URL's and obscured or "unclickable" areas. [] Supports dragging links from Netscape into the map.

## System Requirements:

Hardware: Processor: Core 2 Duo Memory: 2 GB RAM Graphics: NVIDIA GeForce 8600 Sound: DirectX 9.0 compliant sound card DirectX 9.0 compliant sound card DirectX 9.0 c

## Related links:

https://mariahaugland.no/2022/12/12/selftest-engine-crack-free-latest-2022/
https://malekrealty.org/vulamicy-039s-lunar-calendar-gadget-crack-license-key-full-2022/
https://tangoherbs.com/wp-content/uploads/2022/12/Squeez-Crack-With-Full-Keygen-MacWin.pdf
http://cubaricosworld.com/wp-content/uploads/2022/12/Fuse-Portable-Crack-Latest2022.pdf
https://matzenab.se/wp-content/uploads/2022/12/sarinyea.pdf
https://kunamya.com/access-forensics-portable-crack-activator-free-download-3264bit/
https://garbledonline.net/wp-content/uploads/2022/12/SshConsole\_for\_jEdit.pdf
https://cawexo.com/wp-content/uploads/2022/12/progene.pdf
https://www.webcard.irish/snapshoter-1-6-1-latest-2022/